, tushu007.com  $<<$  CAI  $>>$ 

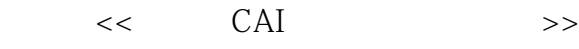

- 13 ISBN 9787302185482
- 10 ISBN 7302185484

出版时间:2008-10

页数:272

PDF

更多资源请访问:http://www.tushu007.com

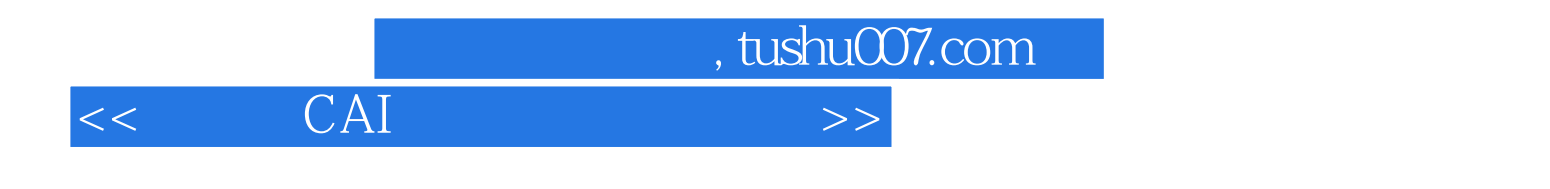

call

 $(\hspace{6pt} \cdot \hspace{6pt} \cdot \hspace{6pt})$ 

 $CAJ$ 

 $CAJ$  $CAI$ 

 $CAI$ 

 $CAI$ 

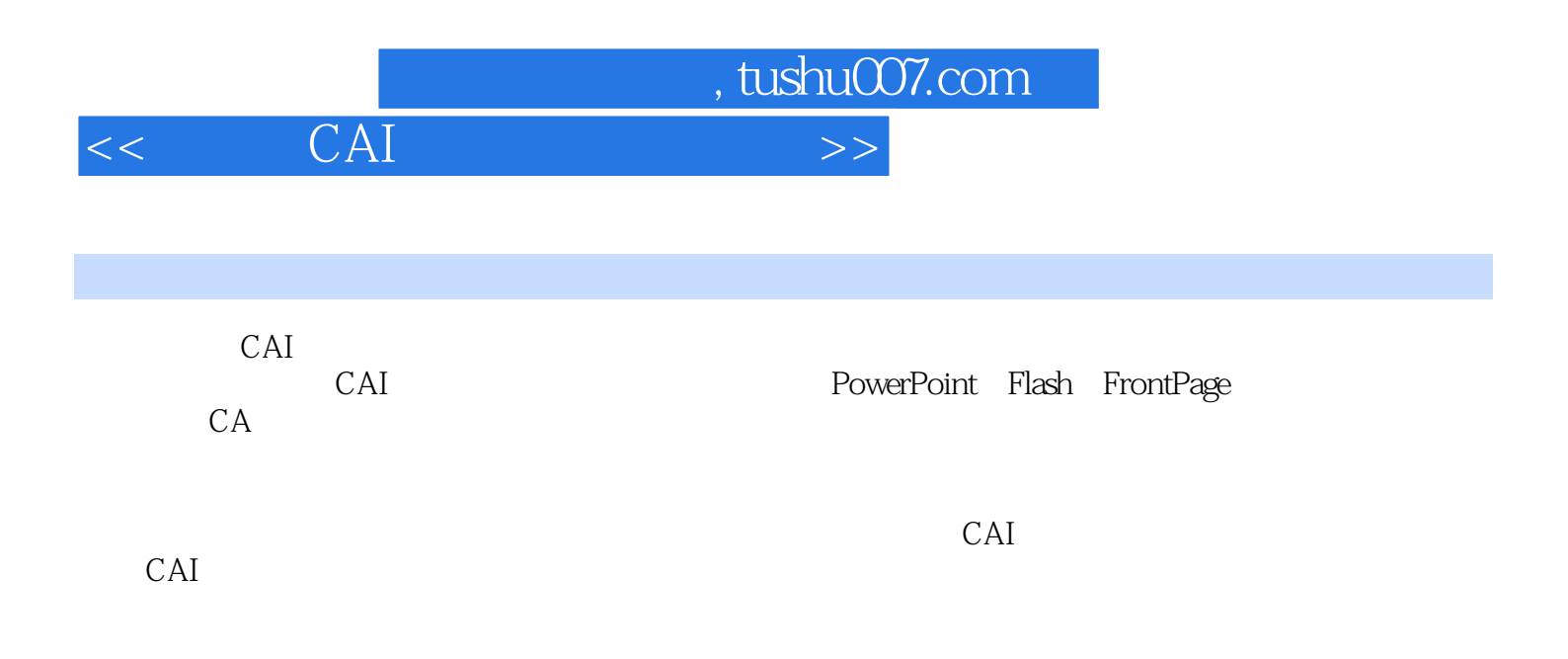

, tushu007.com

 $<<$  CAI  $>>$ 

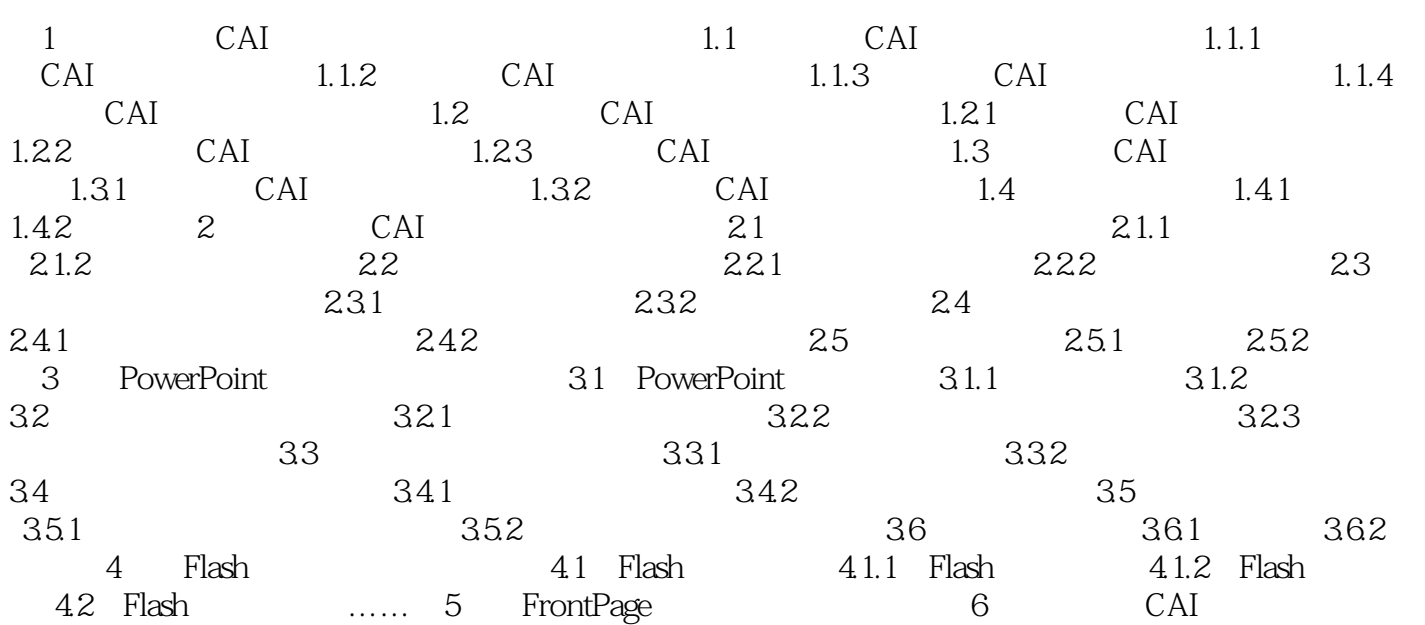

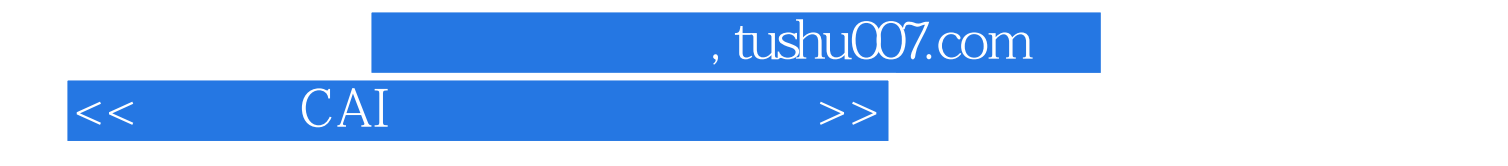

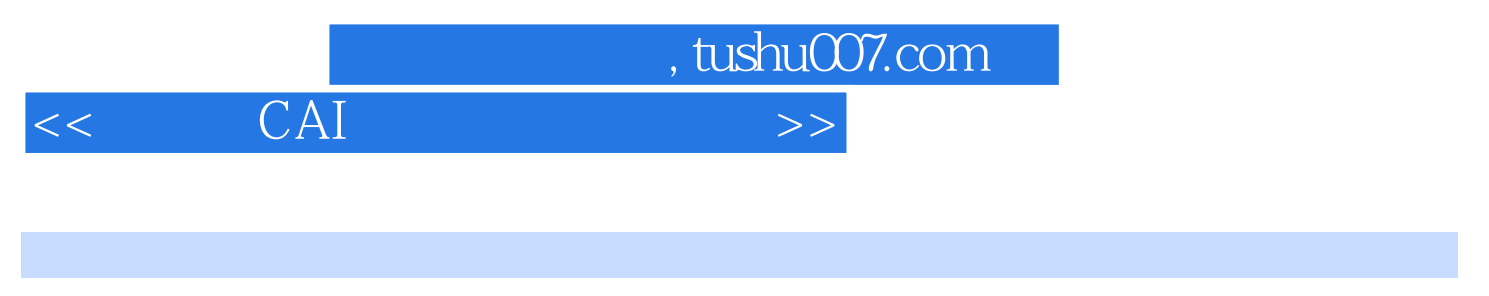

CAI (3)

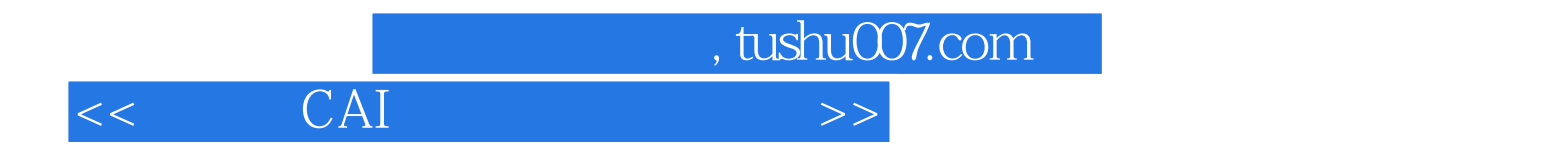

本站所提供下载的PDF图书仅提供预览和简介,请支持正版图书。

更多资源请访问:http://www.tushu007.com